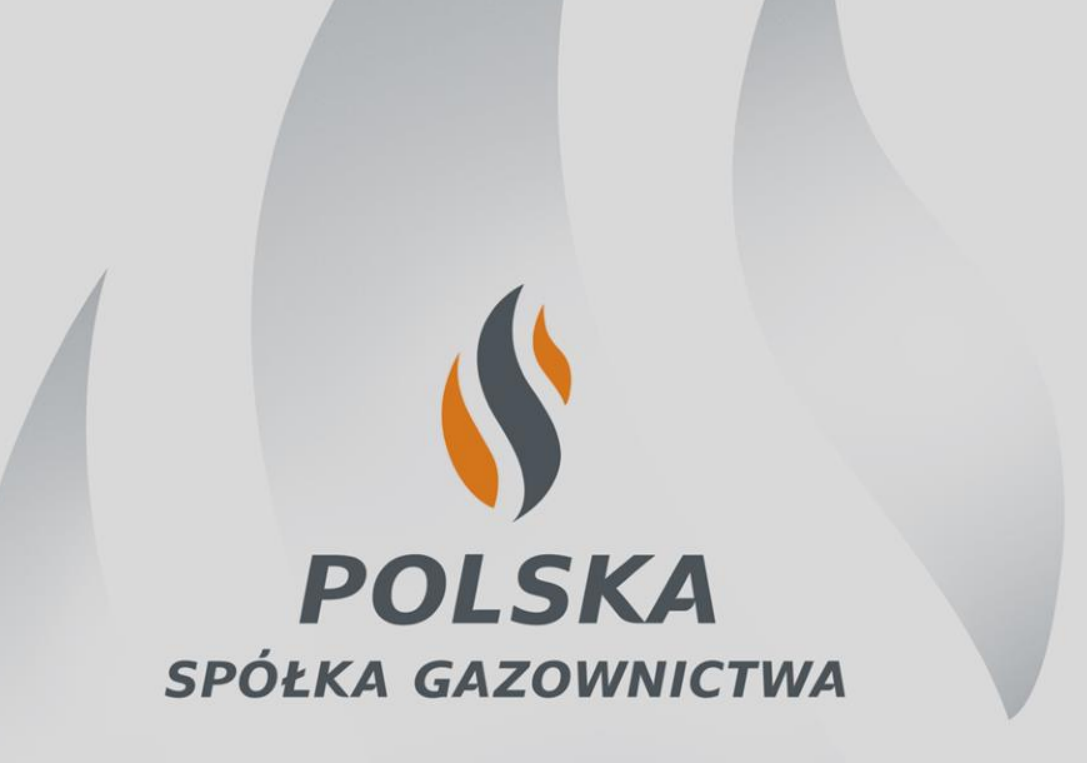

Standardy elektronicznej komunikacji między PSG a Zleceniodawcą Usługi Dystrybucji

Warszawa, 5 października 2018

# **Agenda**

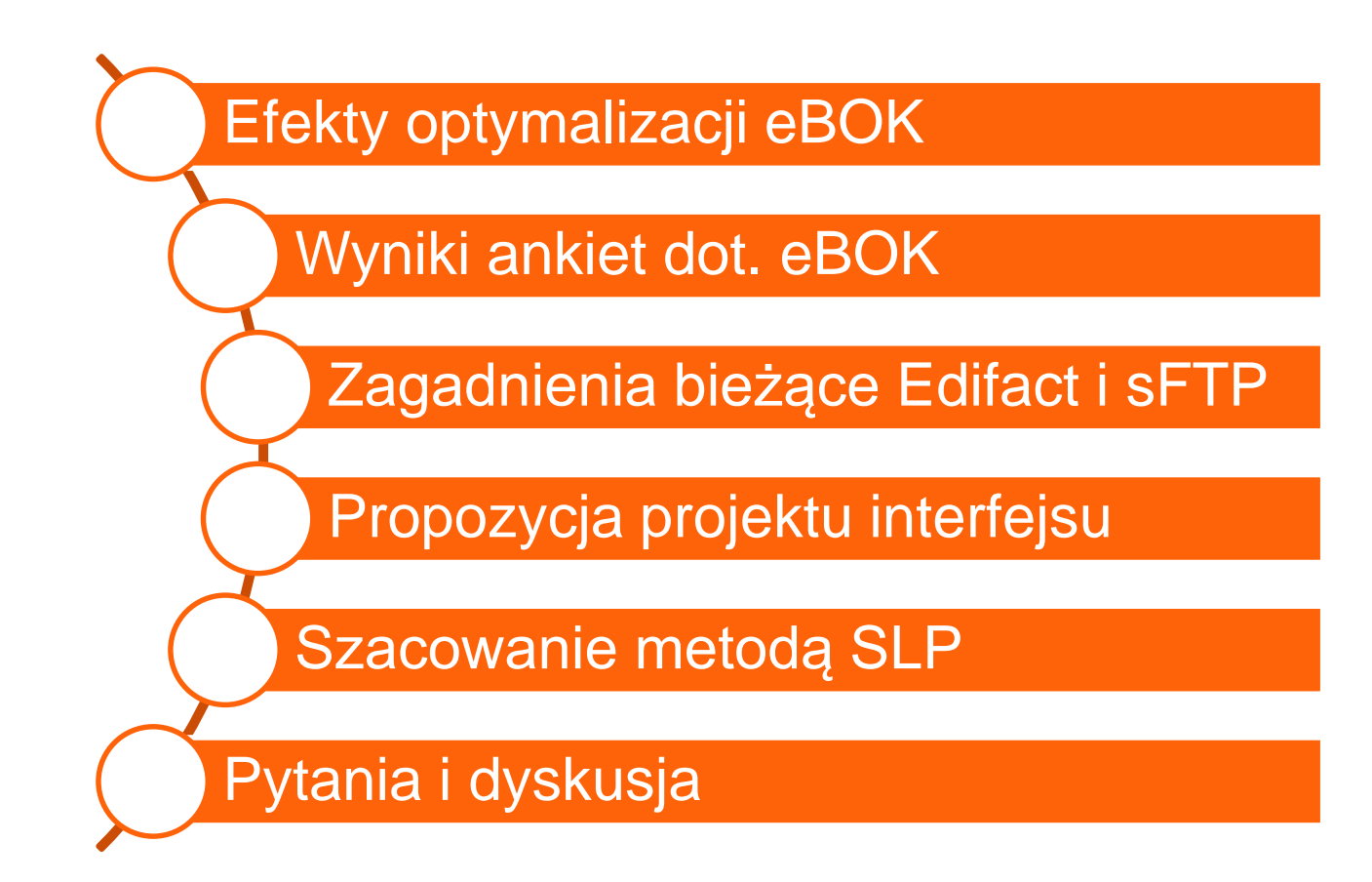

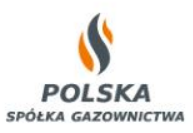

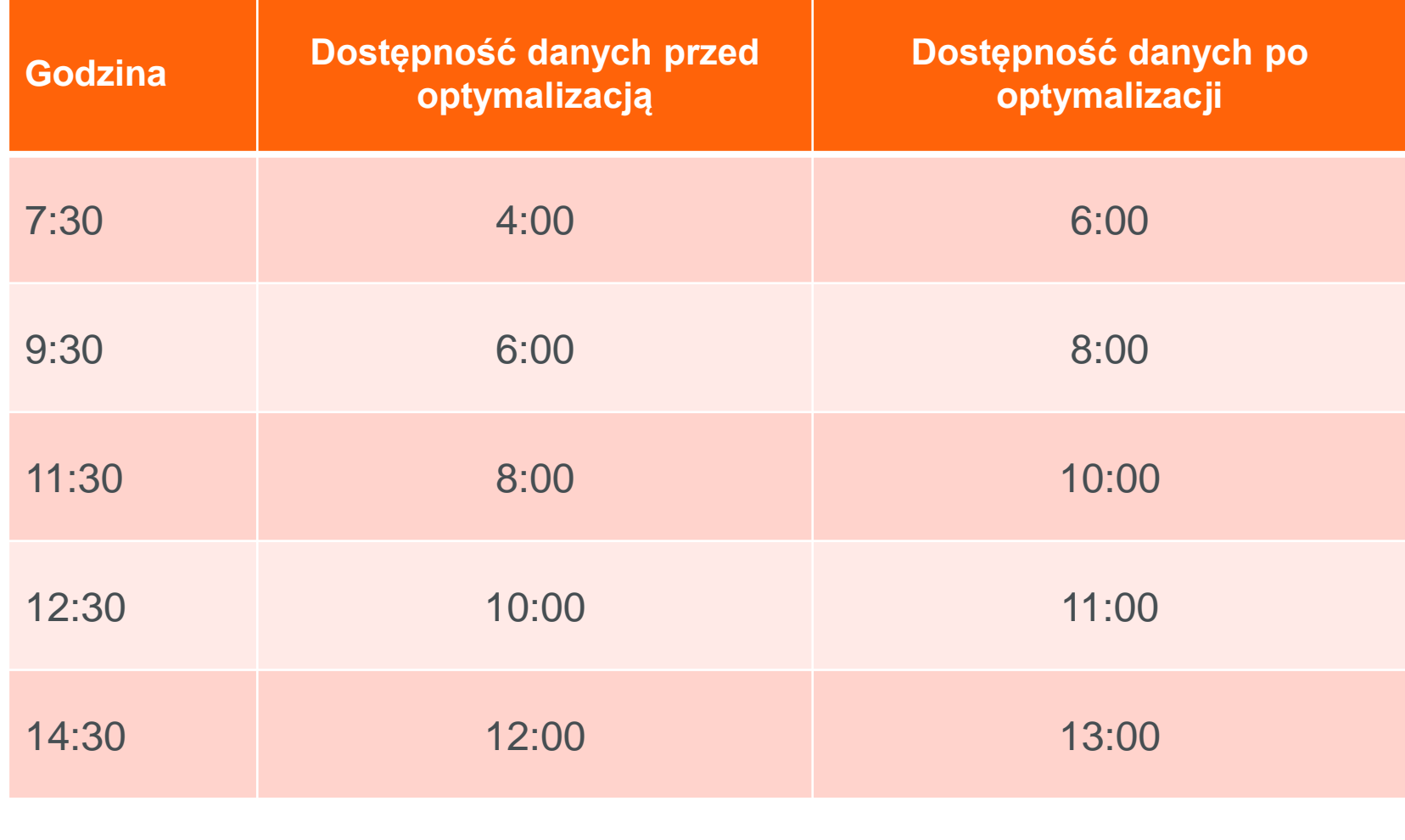

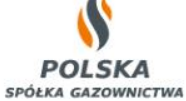

# **W ankiecie skierowanej do ZUD zadano następujące pytania:**

- 1. Czy w Państwa ocenie zauważalna jest w okresie ostatnich 2 miesięcy poprawa udostępnianych danych w zakresie:
	- **a) Jakości** udostępnianych danych operatywnych,
	- **b) Kompletności** udostępnianych danych operatywnych,
	- **c) Szybkości** działania portalu eBOK w ramach udostępniania danych operatywnych.
- 2. Czy **obecne przesunięcie czasowe** w udostępnianiu danych operatywnych jest akceptowalne?
- 3. Prosimy o wskazanie **zalet** udostępniania danych operatywnych za pośrednictwem Portalu eBOK.
- 4. Prosimy o wskazanie **wad** udostępniania danych operatywnych za pośrednictwem Portalu eBOK.
- 5. Prosimy o wskazanie **oczekiwań** oraz propozycji, które wpłynęłyby na dalszą poprawę udostępniania danych operatywnych za pośrednictwem Portalu eBOK.

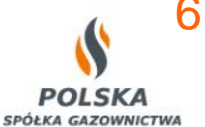

6. Jakie są **preferowane inne sposoby udostępniania** danych operatywnych przez PSG?

## **Wyniki ankiety**

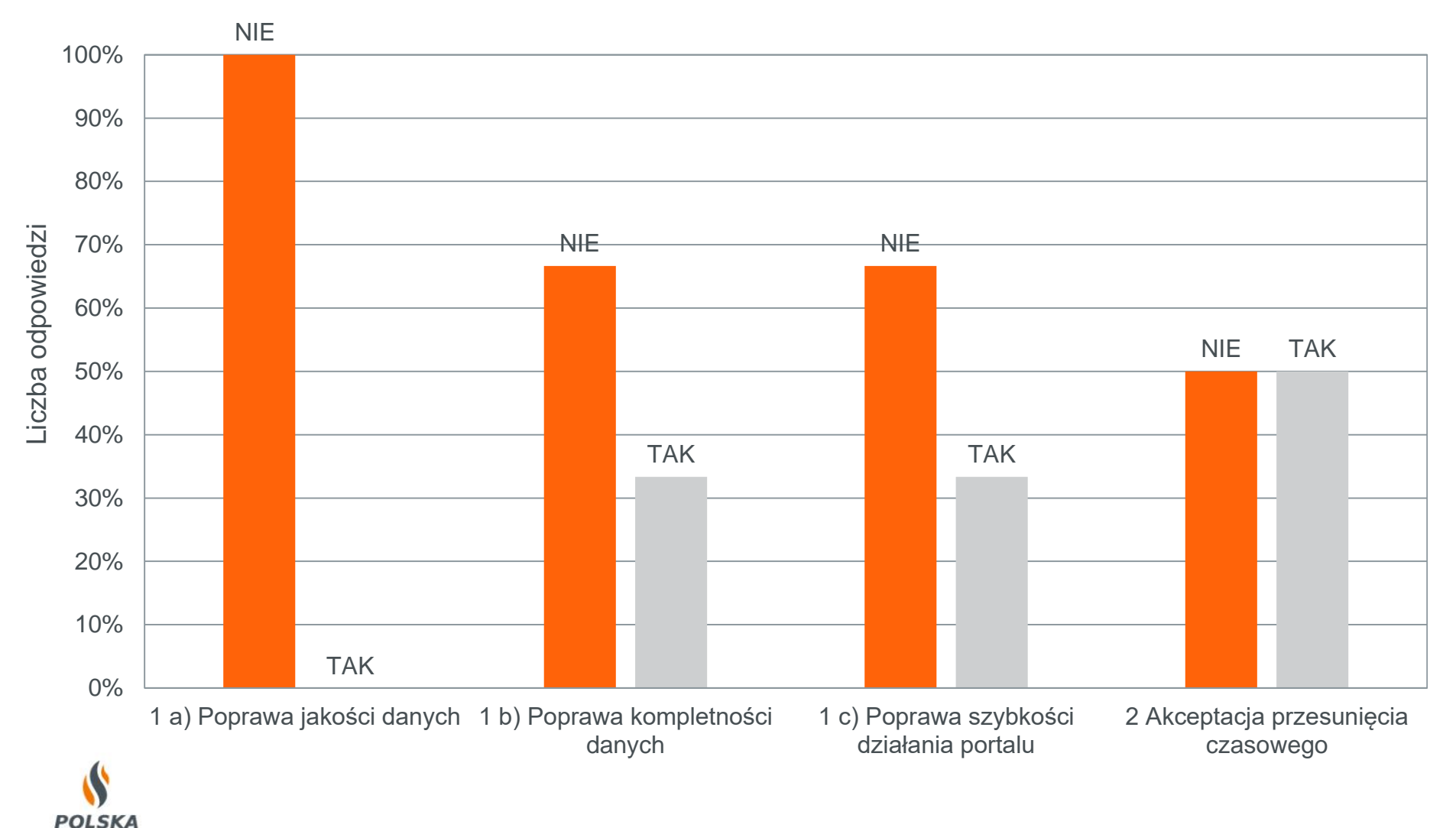

**SPÓŁKA GAZOWNICTWA** 

- 3. Zalety udostępniania danych operatywnych w portalu eBOK:
	- a) udostępnianie **w jednym miejscu** danych operatywnych dla punktów z całego obszaru PSG,
	- **b) łatwy dostęp**,
	- c) widok wartości **dobowych i godzinowych**,
	- **d) wygodne rozwiązanie dla sprzedawcy z małą liczbą** punktów poboru gazu lub odbiorcy końcowego, który nie ma dostępu do zaawansowanych rozwiązań informatycznych,
	- **e) przejrzystość danych** określających punkt poboru gazu, w szczególności wyposażonych w kilka ciągów pomiarowych lub rozliczeniowych.

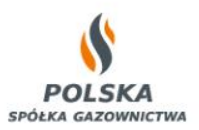

- 4. Wady udostępniania danych operatywnych w portalu eBOK:
	- a) zbyt **krótki okres** publikowania danych historycznych,
	- b) zbyt **długie przesunięcie** w udostępnianiu danych,
	- **c) częsty** brak danych,
	- **d) niekompletność** prezentowanych danych,
	- e) dane operatywne **znacząco różnią się** względem danych rozliczeniowych,
	- f) brak danych w **kWh**,
	- g) brak możliwości automatycznego zapisu, **w dowolnym formacie** i gradacji czasowej np. dobowej,
	- h) brak możliwości konfiguracji portalu **pod danego użytkownika**,
	- i) niepraktyczna forma udostępniania danych dla sprzedawcy posiadającego **dużą liczbę klientów**,
	- j) brak możliwości **automatycznego pobierania** danych,
	- k) konieczność **ręcznego przeklikiwania** się przez portal,
	- **l) brak punktu poboru** gazu dla którego ZUD świadczy usługę sprzedaży paliwa gazowego,

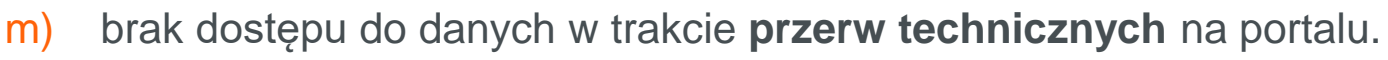

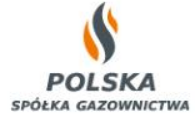

- 5. Oczekiwania względem udostępniania danych operatywnych w portalu eBOK:
	- **a) zwiększenie okresu** udostępniania danych historycznych,
	- **b) zmniejszenie przesunięcia** czasowego w udostępnianiu danych,
	- c) dodanie informacji o **kompletności prezentowanych danych**,
	- d) wyeliminowanie sytuacji, w których **numer ciągu rozliczeniowego** nie jest tożsamy z numerem punktu poboru,
	- e) dodanie informacji o **aktualnym ciągu rozliczeniowym**,
	- f) zmiana formatowania **wartości Vdn na liczbowe** w eksportowanym pliku w formacie CSV,
	- g) umożliwienie wykorzystania narzędzia do automatycznego parsowania i **pobierania wygenerowanych raportów** prosto z portalu eBOK,
	- h) zapewnienie **alternatywnego źródła danych** np. z telemetrii dawnych Oddziałów PSG,
	- i) dane w **jednostkach energii**.

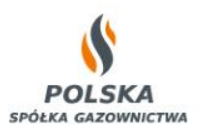

- 6. Inne preferowane sposoby udostępniania danych operatywnych:
	- a) awaryjne raporty w Excelu,
	- b) Web Service (SOAP) lub REST API,
	- c) sftp,
	- d) serwer ftp,
	- e) dotychczasowe systemy telemetrii funkcjonujące w dawnych Oddziałach PSG,
	- f) nowy Portal.

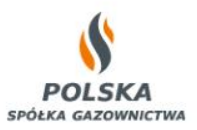

# • Wstępny harmonogram testów protokołu Edifact z ZUD

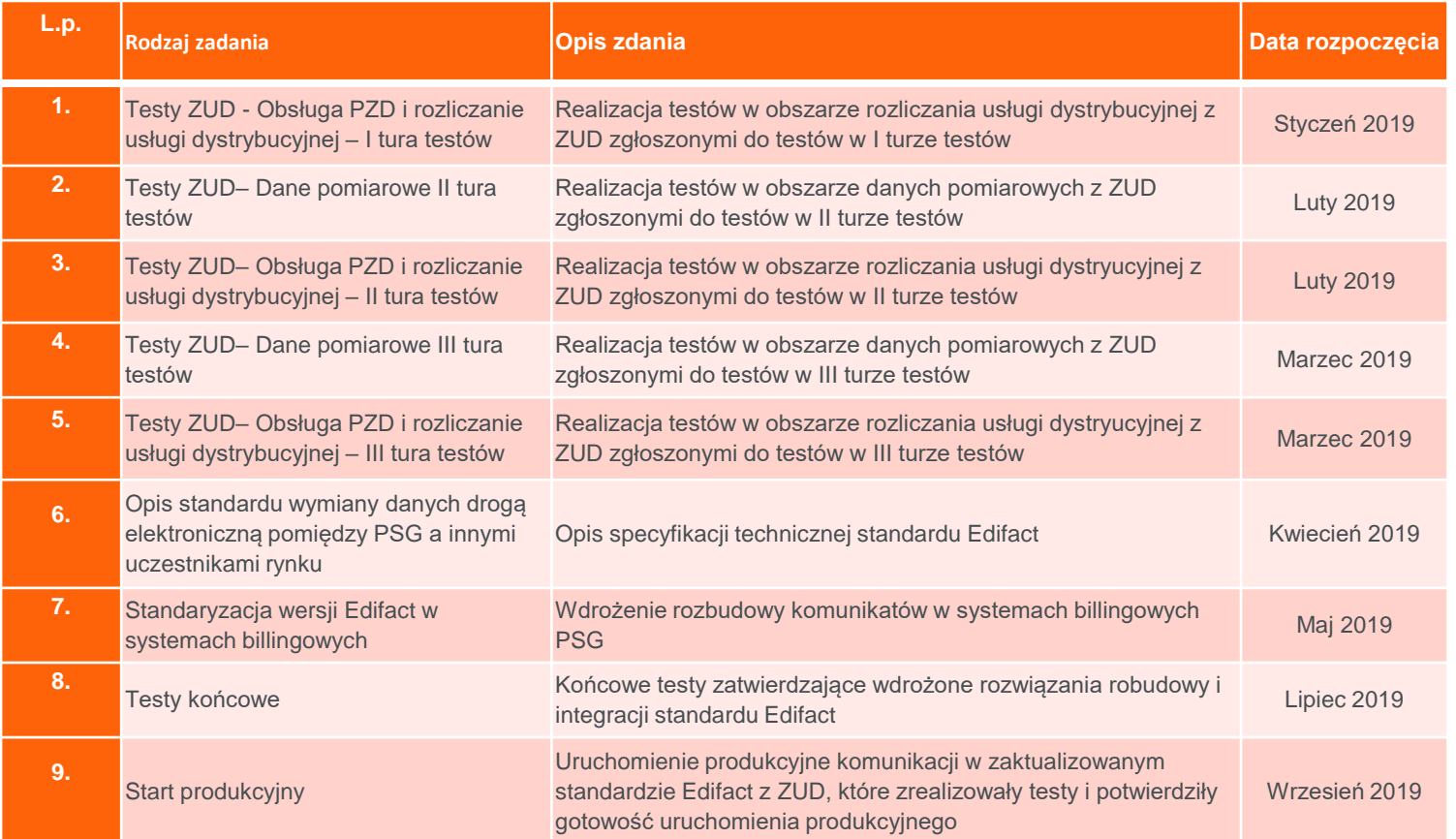

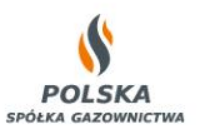

- Przygotowano scentralizowaną usługę serwera plików sFTP, które jest dostępna dla wszystkich ZUD.
- Usługa sFTP umożliwia pobieranie danych odczytowych.
- Dane odczytowe są umieszczane na sFTP ze wszystkich obszarów taryfowych\* w formatach: XML (komunikat MSCONS), \*. CSV i dotychczasowym starym formacie.
- Uwaga: dwa pierwsze formaty (XML, \*.CSV) wymagają testów akceptacyjnych ze strony ZUD

• \* Pomorski obszar taryfowy migrowany jest do nowego środowiska i dane z tego obszaru dostępne będą w m-cu listopad 2018 r.

# **Projekt interfejsu - Propozycja**

- Usługa MateringData (Dane pomiarowe)
	- Technologia: Web Service,
	- Protokół wymiany komunikatów SOAP,
	- Usługa udokumentowania w języku WSDL.
- Propozycja Interfejsu:
	- Dokument kontraktu usługi
	- Plik WSDL usługi
	- Przykłady komunikatów

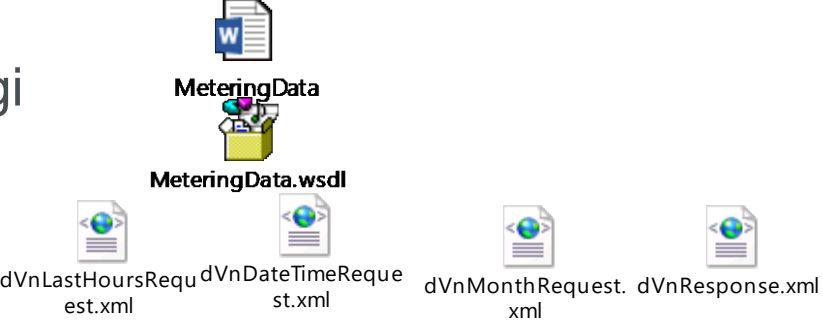

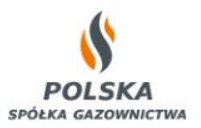

# **Projekt interfejsu - Propozycja**

## • Przeznaczenie

Usługa automatycznego udostępniania danych pomiarowych z punktów wyjścia dla ZUD zgodnie z Załacznikiem nr 8 do Umowy Świadczenia Usługi Dystrybucji Paliwa Gazowego.

- Dostępne operacje
	- getLastHoursdVn dane z ostatnich 4 godzin,
	-
	- getDateTimedVn dane z konkretnej godziny,
	-
	- getMonthVn dane z konkretnego miesiąca dla konkretnego (1-go) punktu.

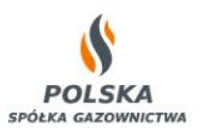

## • Kontekst wykorzystania

Strona wywołująca, za pośrednictwem usługi, przekazuje żądanie do systemu kolekcji danych pomiarowych. System ten realizuje żądanie i przekazuje odpowiedź.

# • Zakres informacyjny

Dane udostępniane są ograniczone do danych z zakresu danych z ostatniego miesiąca

- Identyfikator ZUD,
- Identyfikator punktu wyjścia,
- Data i godzina odczytanej danej pomiarowej dla punktu wyjścia,
- Wartość wskazania pomiaru (dVn) dla punktu wyjścia z danej godziny pomiaru.

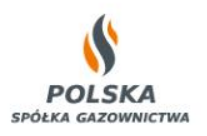

# **Projekt interfejsu - Propozycja**

## Parametry wyjściowe usługi

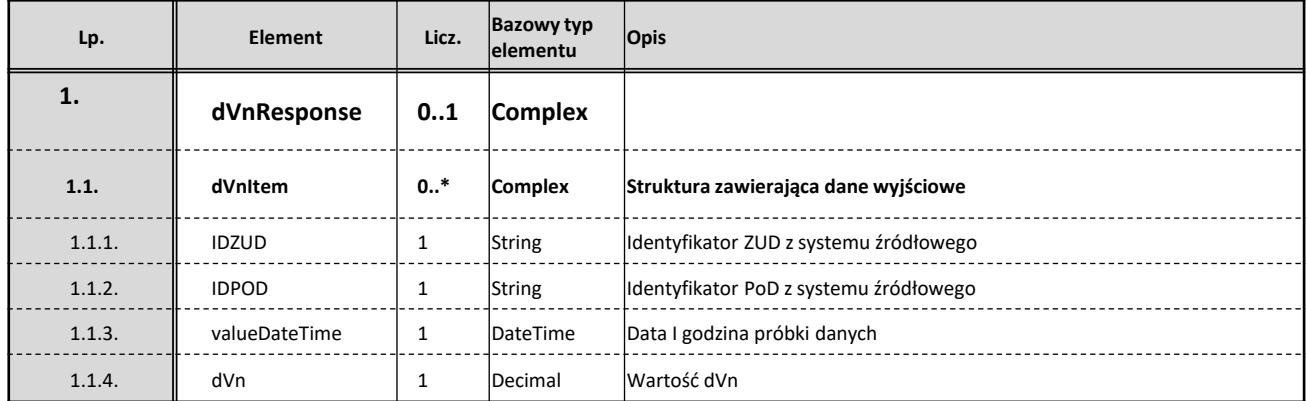

Dokładna specyfikacja w załączonych dokumentach

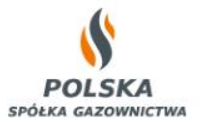

Szacowanie ilości paliwa gazowego dystrybuowanego do punktów wyjścia typu WS wykonywane jest w celu określenia ilości paliwa gazowego do rozliczenia usługi dystrybucji dla poszczególnych PZDS w danej grupie taryfowej, dla których nie są znane stany wskazań układów pomiarowych na koniec okresu rozliczeniowego.

Aktualnie PSG stosuje tzw. temperaturową metodę szacowania według kryteriów określonych w pkt 21 IRiESD.

Zgodnie z postanowieniami pkt 21.6 IRiESD PSG sp. z o.o. bieżące szacowanie ilości paliwa gazowego w punktach wyjścia typu WS, może być wykonywane na podstawie metodologii uwzględniającej model statystycznego zapotrzebowania na gaz, w ramach którego uwzględnia się zmienne takie jak temperatura, dzień tygodnia, typ odbiorcy i okresy świąteczne.

Przed wprowadzeniem metodologii, o której mowa w zdaniu poprzedzającym, OSD opublikuje jej opis na stronie internetowej i podda konsultacjom z ZUD. Po zakończeniu konsultacji, OSD opublikuje informację o sposobie rozpatrzenia uwag zgłoszonych przez ZUD, szczegóły ostatecznie przyjętej metodologii oraz poinformuje ZUD o terminie jej wprowadzenia do stosowania, z co najmniej 3 - miesięcznym wyprzedzeniem.

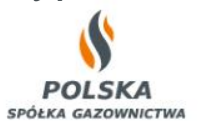

### Szacowanie metodą SLP

 Szacowanie z wykorzystaniem **profili SLP** ilości lub objętości Paliwa gazowego dystrybuowanego do Punktów wyjścia typu WS wykonywane jest na podstawie wzoru

$$
Q_{WS} = \sum_{1}^{d} W_{SLP} * WZ_{POD} * cs_N
$$

**Gdzie:**

**QWS** – zużycie miesięczne w kWh w punkcie WS **WZ**<sub>POD</sub> - współczynnik zużycia w m<sup>3</sup> danego punktu wyjścia WS w okresie rozliczeniowym

**WSLP** – godzinowa wartość profilu SLP dla m<sup>3</sup>

**1…d** – dni okresu rozliczeniowego, dla którego obliczane jest zużycie (w przypadku rozliczenia UD jest to miesiąc gazowy), **cs**<sub>N</sub> – nominalna wartość ciepła spalania w kWh /m<sup>3</sup>

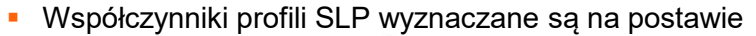

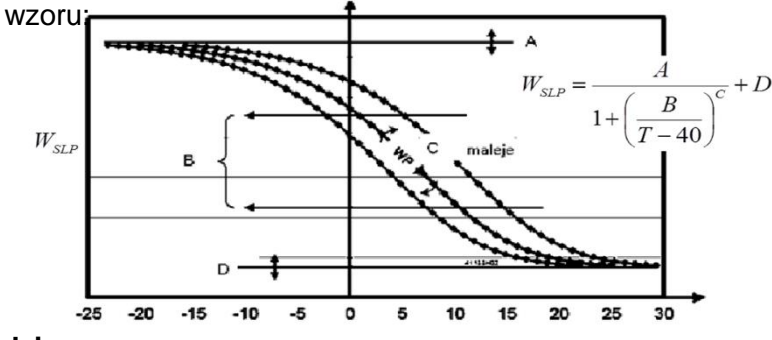

#### **Gdzie:**

**WSLP** – wartość profilu SLP

**T** – średnia temperatura doby gazowej dla której liczona jest wartość profilu SLP w stopniach C<sup>0</sup>

**A, B, C, D** – współczynniki funkcji do wyliczania wartości profilu, które określają kształt, przebieg oraz ekstrema wartości funkcji sigmoidowej.

 Szacowanie **metodą temperaturową** ilości lub objętości Paliwa gazowego dystrybuowanego do Punktów wyjścia typu WS wykonywane jest na podstawie wzoru:

$$
Q_{WS} = Q_{OE} + c s_N \cdot (V_{Db} - V_{Dp})
$$

**Gdzie:** 

**QWS** – Ilość Paliwa gazowego odebrana w Punkcie wyjścia typu WS w danym Okresie rozliczeniowym [kWh],

**QOE** – Ilość Paliwa gazowego odebrana w Punkcie wyjścia typu WS w okresie od poprzedniego odczytu do bieżącego odczytu [kWh], **VDb** – szacowana objętość Paliwa gazowego dla Punktu wyjścia typu WS określona na ostatni dzień Okresu rozliczeniowego  $[m^3]$ **VDp** – szacowana objętość Paliwa gazowego dla Punktu wyjścia typu WS określona w poprzednim Okresie rozliczeniowym  $\mathrm{[m^3]}$ **CS<sup>N</sup>** – Nominalna wartość Ciepła spalania [kWh/m<sup>3</sup> ]

 Ilość Paliwa gazowego odebrana w Punkcie wyjścia typu WS w okresie od poprzedniego odczytu do bieżącego odczytu, jest wyznaczana według następującego wzoru:

$$
Q_{OE} = K_{WS} * V_O
$$
  

$$
K_{WS} = \frac{1}{N_O} \frac{\sum_{m=M_p-1}^{M_k-1} cs_m}{3,6}
$$

#### **Gdzie**:

 $\mathsf{K}_{\mathsf{WS}}$  – Współczynnik konwersji dla Punktu typu WS [kWh/m $^3$ ],  $V<sub>O</sub>$  – różnica wskazań Układu pomiarowego w Punkcie typu WS pomiędzy bieżącym a poprzednim odczytem, wyrażona w jednostkach objętości [m<sup>3</sup>].

**CS<sup>m</sup>** –wartość Ciepła spalania w miesiącu M opublikowanym przez OSD [kWh/m<sup>3</sup>]

**N<sup>O</sup>** – liczba miesięcy Okresu rozliczeniowego,

### Szacowanie metodą SLP

 Dla każdego punktu wyjścia typu WS, na podstawie historycznych wartości poboru, wyliczany jest indywidualny współczynnik zużycia WZ w m3 opisujący charakterystykę zużycia gazu w danym punkcie wyjścia:

$$
WZ_{POD} = \frac{O_2 - O_1}{\sum_{O_1}^{O_2} W_{SLP}}
$$

#### **Gdzie**:

WZ<sub>POD</sub> – współczynnik zużycia danego punktu wyjścia WS

**O<sup>1</sup>** – wartość początkowego odczytu gazomierza

**O<sup>2</sup>** – wartość końcowego odczytu gazomierza

**W<sub>sLP</sub> – wartość profilu SLP w okresie pomiędzy odczytami O<sub>1</sub> i O<sub>2</sub>** 

 Bieżąca szacowana objętość Paliwa gazowego dla Punktu wyjścia typu WS dla danej grupy taryfowej określana jest na podstawie średniodobowego zużycia Paliwa gazowego, zgodnie ze wzorem:

### $V_{Db} = DxSDZ + WSKx\Delta LDG$

#### **Gdzie:**

**D** – ilość dni objętych szacowaniem,

**ŚDZ** – średniodobowe zużycie w jednostkach objętości w analogicznym okresie poprzedniego roku [m3],

**WSK** – wskaźnik temperaturowy określający zmianę średniodobowego zużycia gazu w jednostkach objętości spowodowaną zmianą temperatury o jeden stopień Celsjusza, ustalony na podstawie przeprowadzonej analizy wpływu temperatur na zużycie w okresie minimum roku, dla którego dokonano odczytów stanu Układów pomiarowych [m3/°C],

**ΔLDG** – zmiana gazowego zapotrzebowania grzewczego w okresie objętym szacowaniem w stosunku do analogicznego okresu w roku poprzednim, gdzie gazowe zapotrzebowanie grzewcze wyrażane w stopniodniach grzania określane jest jako różnica między temperaturą bazową (15°C) a temperaturą zanotowaną w każdym dniu okresu objętego szacowaniem, przy czym gazowe zapotrzebowanie grzewcze obliczane jest dla temperatur niższych od temperatury bazowej (dla temperatur wyższych od temperatury bazowej gazowe zapotrzebowanie grzewcze wynosi 0) [°C].

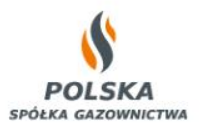

### Szacowanie metodą SLP

#### Szanowni Państwo

Zgodnie z postanowieniami pkt 21.6 IRiESD PSG sp. z o.o. bieżące szacowanie objętości paliwa gazowego w punktach wyjścia typu WS, na potrzeby określenia ilości paliwa gazowego do rozliczenia usług dystrybucji, może być wykonywane na podstawie metodologii uwzględniającej model statystycznego zapotrzebowania na gaz, w ramach którego uwzględnia się zmienne takie jak temperatura, dzień tygodnia, typ odbiorcy i okresy świąteczne. Przed wprowadzeniem metodologii, o której mowa w zdaniu poprzedzającym, OSD publikuje ją na stronie internetowej i poddaje konsultacjom z ZUD. Po zakończeniu przedmiotowej konsultacji, OSD opublikuje na swojej stronie internetow informację o sposobie rozpatrzenia uwag zgłoszonych przez ZUD, szczegóły ostatecznie przyjętej metodologii oraz poinformuje ZUD o terminie jej wprowadzenia do stosowania, z co najmniej 3 - miesięcznym wyprzedzeniem. PSG kontynuując wdrażanie i ujednolicanie systemów wspierających rozliczenie usługi dystrybucyjnej, z pełnym wykorzystaniem systemu klasy CIS planuje wdrożyć metodologie szacowania usługi dystrybucyjnej w oparciu o syntety profile poboru SLP. Wyniki szacowania w oparciu o metodę SLP wykorzystywane będą podczas obliczania ilości i objętości paliwa gazowego w okresie rozliczeniowym w celu wyznaczenia wartości usługi dystrybucyjnej. Wyszacowane ilości bedace podstawa rozliczenia usługi dystrybucyjnej są agregowane w ramach poszczególnych grup taryfowych. Metoda ta, zostanie uruchomiona w pierwszej kolejności w zabrzańskim obszarze taryfowym. Docelowe przejście na nową metodę szacowania dla wszystkich punktów wyjścia typu WS w ramach danego obszaru taryfowego odbędzie na konkretną datę przejścia (pierwszy dzień miesiąca rozliczeniowego). Data przejścia zostanie wyznaczona i ogłoszon na stronie internetowej PSG w osobnym komunikacie.

W nawiązaniu do powyższego PSG sp. z o.o. informuje o rozpoczęciu konsultacji dokumentu "Zmiana metodologii szacowania usługi dystrybucyjnej WS w PSG", który dostępny jest pod linkiem: https://www.psgaz.pl/metoda-szacowani konsultacje

Ewentualne uwagi prosimy przesłać w terminie do dnia 24 sierpnia br. na adres e-mail: iriesd@psgaz.pl w oparciu o formularz uwag dostępny pod tym samym linkiem.

Z poważaniem,

Biuro Usługi Dystrybucyjnej Departament Usług Dystrybucyjnych i Obsługi Klienta **POLSKA** O nas v Bezpieczeństwo v Dla Klienta v Dla kontrahenta v Praca v Dla mediów v Kontakt v Metoda szacowania SLP - konsultacje Dia Klienta **POLSKA** Przyłączenie do sieci Zoodnie z postanowieniami pkt 21.6 IRIESD PSG sp. z o.o. bieżące szacowanie obietości paliwa O nas v Bezpieczeństwo v Dla Klienta v Dla kontrahenta v Praca v Dla mediów v Kontakt v gazowe SPÓŁKA GAZO gazowego w punktach wyjścia typu WS, na potrzeby określenia ilości paliwa gazowego do rozliczenia usług dystrybucji, może być wykonywane na podstawie metodologii Kalkulator zużycia gazu uwzględniającej model statystycznego zapotrzebowania na gaz, w ramach którego uwzględnia PSG / Dla Klienta / IRIESD / Metoda szacowania SLP Taryfa się zmienne takie jak temperatura, dzień tygodnia, typ odbiorcy i okresy świąteczne. Przed wprowadzeniem metodologii, o której mowa w zdaniu poprzedzającym, OSD publikuje ją na Przydatne dokumenty stronie internetowej i poddaje konsultacjom z ZUD. Po zakończeniu przedmiotowej Metoda szacowania SLP **FAO** Es D Dla Klienta konsultacji, OSD opublikuje na swojej stronie internetowej informację o sposobie rozpatrzenia uwag zgłoszonych przez ZUD, szczegóły ostatecznie przyjętej metodologii oraz poinformuje Sprzedawca paliwa ZUD o terminie jej wprowadzenia do stosowania, z co najmniej 3 - miesięcznym wyprzedzeniem. gazowego Przyłaczenie do sieci PSG kontynuujac wdrażanie i ujednolicanie systemów wspierających rozliczenie usługi dystrybucyjnej. PSG sp. z o.o. informuje, iż w wyniku konsultacji dokumentu "Zmiana metodologii szacowania usługi Prognozowanie ilości z pełnym wykorzystaniem systemu klasy CIS planuje wdrożyć metodologię szacowania usługi gazowej dystrybucyjnej WS w PSG" została opracowana ostateczna wersja przedmiotowej metodologii, która odbieranych przez ZUD dystrybucyjnej w oparciu o syntetyczne profile poboru SLP. Wyniki szacowania w oparciu o metodę jest dostepna poniżej, podobnie jak informacja o sposobie rozpatrzenia uwag zgłoszonych przez ZUD. Kalkulator zużycia gazu Plan ograniczeń SLP wykorzystywane będą podczas obliczania ilości i objętości paliwa gazowego w okresie rozliczeniowym w celu wyznaczenia wartości usługi dystrybucyjnej. Wyszacowane ilości bedace Nominacje i prognozy Taryfa podstawą rozliczenia usługi dystrybucyjnej są agregowane w ramach poszczególnych grup taryfowych Metoda ta zostanie uruchomiona w pierwszej kolejności w zabrzańskim oraz gdańskim obszarze Komunikaty REMIT Metoda ta, zostanie uruchomiona w pierwszej kolejności w zabrzańskim obszarze taryfowym. Przydatne dokumenty Docelowe przejście na nowa metode szacowania dla wszystkich punktów wyjścia typu WS w ramach taryfowym i wprowadzona do stosowania w terminie trzech miesięcy od dnia opublikowania niniejszego **NRIFSD** danego obszaru taryfowego odbędzie na konkretna date przejścia (pierwszy dzień miesiąca **FAQ** komunikatu. Wskażniki WSK rozliczeniowego). Data przejścia zostanie wyznaczona i ogłoszona na stronie internetowej PSG w Alokacie osobnym komunikacje Sprzedawca paliwa Pliki do pobrania Obszary dystrybucyjne W nawiązaniu do powyższego PSG sp. z o.o. informuje o rozpoczęciu konsultacji dokumentu "Zmiana gazowego metodologii szacowania usługi dystrybucyjnej WS w PSG" Mięsięczne profile zużycia Zmiana metodologii szacowania usługi dystrybucyjnej WS w PSG Prognozowanie ilości dla punktów typu WS Ewentualne uwagi prosimy przesłać w terminie do dnia 24 sierpnia br. na adres e-mail: odbieranych przez ZUD Metoda szacowania SLP iriesd@psgaz.pl w oparciu o formularz uwag dostępny poniżej. Odpowiedzi na uwagi zgłoszone przez ZUD do metody SLP Gazowe zapotrzebowanie Plan ograniczeń Pliki do pobrania grzewcze Nominacje i prognozy Jakość gazu Opis metodologii szacowania z wykorzystaniem profili SLP SLP Przykłady użycia Komunikaty REMIT Firmy realizujące dla PSG **POLSKA** SLP Przykłady użycia odczyty gazomierzy  $^{\wedge}$  IRiESD SPÓŁKA GAZOWNICTWA Formularz uwag

Odpowiedzi na uwagi zgłoszone przez ZUD do metody SLP

W procesie konsultacji swoje uwagi głosiło:

- 2 Zleceniodawców Usługi Dystrybucyjnej (ZUD): Efengaz oraz PGNiG OD
- Towarzystwo Obrotu Energią (TOE)

Zgłoszono:

- 21 uwag ogólnych,
- 28 uwag szczegółowych.

Uwagi dotyczyły min.:

- Zależności opisanej metody SLP a obowiązującą Taryfą;
- Wpływu wprowadzenie do stosowania metody SLP na alokacje na wejściu, faktury zaliczkowe, dokładność szacowania usługi dystrybucyjnej;
- Szczegółowego opisu niektórych parametrów metody (wyznaczanie współczynników ABCD, profil 130, zasięg obszarowy wprowadzania metody).
- Profili SLP (zależność od obszarów temperaturowych, uwzględnienia korekcji od temperatury i ciśnienia, profili dla nowo uruchamianych punktów);
- Typów odbiorcy (zróżnicowania typów czy sposobu przypisania do Odbiorcy);
- Kwestii dot. rozliczeń (przekazywanie informacji o kWh i m3, dokonywania korekt);
- Optymalizacji współczynników A,B,C D w metodzie SLP.
- Segmentacji Odbiorców ilość profili SLP.

Dokumenty i informacje w tym zakresie, PSG opublikowała pod adresem:

<https://www.psgaz.pl/metoda-szacowania-slp>

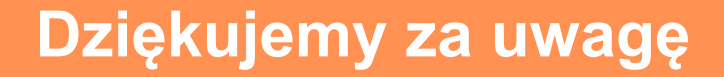

# Zapraszamy do dyskusji i zadawania pytań

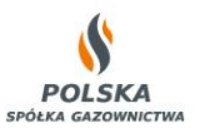